# **Application: gvSIG desktop - gvSIG bugs #4810 Problem loading ECW files**

02/09/2018 10:06 AM - Silvia Franceschi

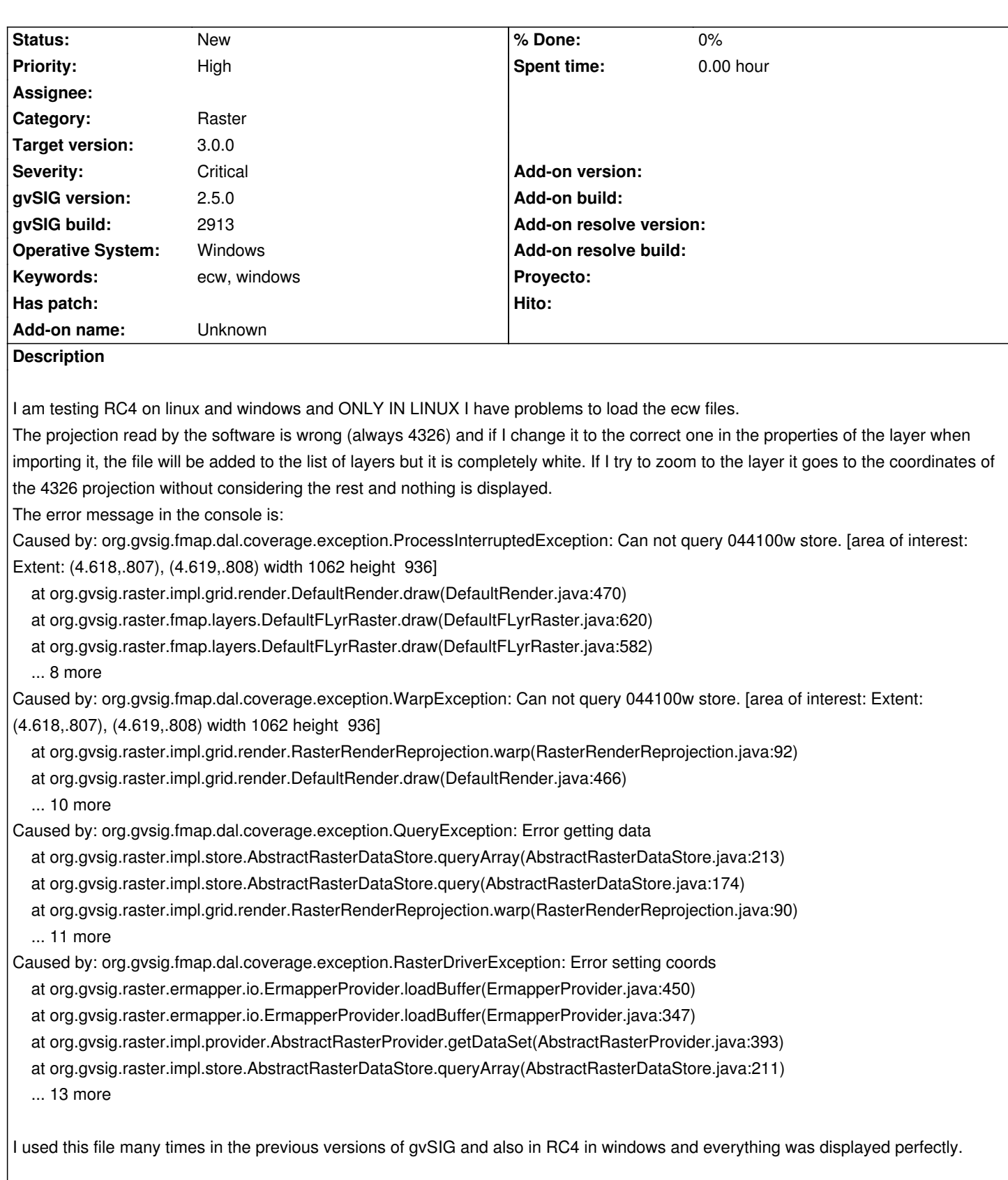

## **History**

## **#1 - 02/20/2018 09:52 AM - Joaquín del Cerro Murciano**

- *File gvSIG-jj.log.1 added*
- *File gvSIG-jj.log added*

Accidentalmente he reproducido el error, pero cargando un tiff.

No parece que tenga que ver con el formato, ni el fichero.

Tras darme el error cargando un fichero en concreto, 'mini\_recorte.tif', he provado varias veces a cargarlo y no me ha vuelto a dar mas el error.

Creo que tiene que ver con la proyeccion.

En el momento de dar el error, al cargar la imagen, me estaba diciendo que iba a reproyectarla.

Subo el log para verlo mas tarde.

#### **#2 - 02/20/2018 11:43 AM - Joaquín del Cerro Murciano**

*- Target version changed from 2.4.0-2850-final (rev. org.gvsig.desktop-2.0.220) to 2.5.1-3044*

#### **#3 - 02/04/2019 06:16 PM - Álvaro Anguix**

*- Category set to Raster*

### **#4 - 03/07/2019 12:19 PM - Mario Carrera**

- *gvSIG build changed from 2848 to 2913*
- *gvSIG version changed from 2.4.0 to 2.5.0*
- *File gvSIG\_Mario.log added*

Me ocurre lo mismo en Linux. No me carga ECW. Adjunto el log porque pareece que no es el mismo error. A mi me sale "Extension not supported".

En la 2.4 sí que me carga correctamente.

Ese mismo ECW sí que se ha cargado en Windows en la 2.5.

#### **#5 - 03/26/2020 02:57 PM - Joaquín del Cerro Murciano**

*- Priority changed from Urgent to High*

## **#6 - 04/21/2020 09:33 AM - Álvaro Anguix**

*- Target version changed from 2.5.1-3044 to 3.0.0*

En Windows se utiliza GDAL, en Linux una librería propia. Habría que usar GDAL también en Linux.

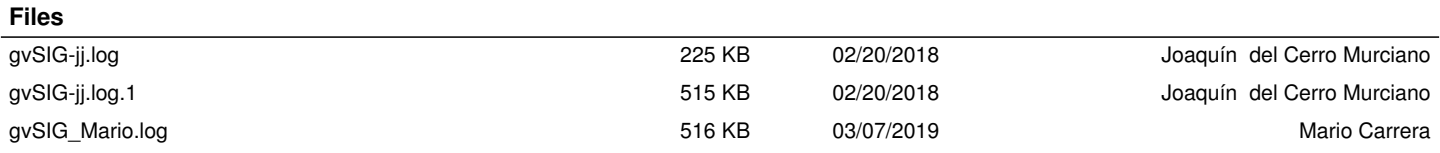